## SAP ABAP table V TPRRU 1 {Generated Table for View}

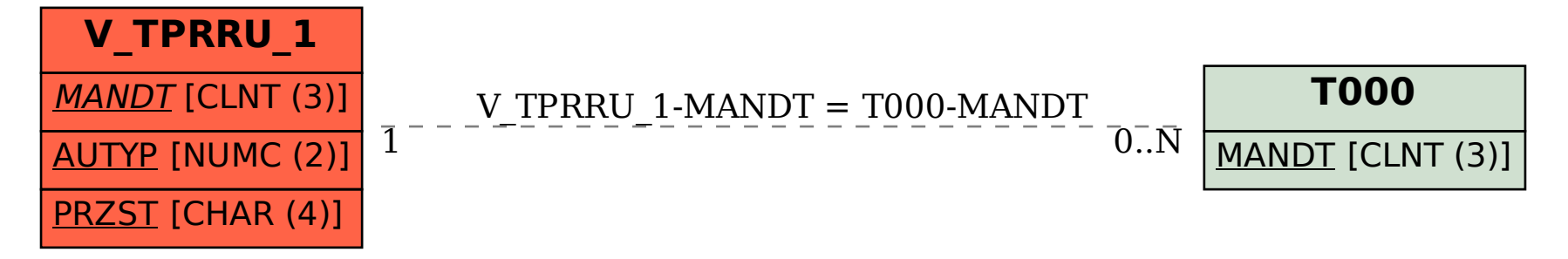